### **Introduction to Computers and Java** Harald Gall, Prof. Dr. Institut für Informatik Universität Zürich http://seal.ifi.uzh.ch s. e. a. l. University of Zurich Objectives Overview computer hardware and software Introduce program design and object-oriented programming Overview the Java programming language Applets and graphics basics University of Zurich Department of Informatics Outline Computer Basics Designing Programs A Sip of Java

University of Zurich
Department of Informatics

#### Computer Basics: Outline

Hardware and Memory Programs Programming Languages and Compilers Java Byte-Code (optional) Graphics Supplement

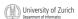

© 2008 W. Savitch, F.M. Carrano, Pearson

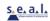

#### Hardware and Software

- Computer systems consist of hardware and software.
  - Hardware includes the tangible parts of computer systems.
  - Software includes programs sets of instructions for the computer to follow.
- Familiarity with hardware basics helps us understand software.

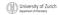

© 2008 W. Savitch, F.M. Carrano, Pearson Prentice Hall

#### Hardware and Memory

- Most modern computers have similar components including
  - input devices: keyboard, mouse, etc.
  - output devices: display screen, printer, etc.
  - processor
  - two kinds of memory
    - main memory and auxiliary memory

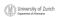

#### **Processor**

- also called the CPU (central processing unit) or the chip (e.g. Pentium processor)
- The processor processes a program's instructions.
- It can process only very simple instructions.
- The power of computing comes from speed and program intricacy.

| _       |                 |          |
|---------|-----------------|----------|
| 6110    | University of   | Total de |
| R 890 3 | Utiliversity of | ZUITCI   |
|         |                 |          |

© 2008 W. Savitch, F.M. Carrano, Pearson Prentice Hall

#### Memory

- Memory holds
  - programs
  - data for the computer to process
  - the results of intermediate processing.
- two kinds of memory
  - main memory
  - auxiliary memory

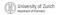

© 2008 W. Savitch, F.M. Carrano, Pearson Prentice Ha

#### Main memory

- working memory used to store
  - the current program
  - the data the program is using
  - the results of intermediate calculations
- usually measured in megabytes
  - e.g. 256 megabytes of RAM
  - RAM is short for random access memory
  - a byte is a quantity of memory

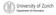

#### **Auxiliary Memory**

- also called secondary memory
- disk drives, diskettes, CDs, DVDs, etc.
- more or less permanent (nonvolatile)
- usually measured in gigabytes
  - e.g. 50 gigabyte hard drive

University of Zurich

© 2008 W. Savitch, F.M. Carrano, Pearson Prentice Hall

#### Bits, Bytes, and Addresses

- A bit is a digit with a value of either 0 or 1.
- A byte consists of 8 bits.
- Each byte in main memory resides at a numbered location called its address.

University of Zurich

© 2008 W. Savitch, F.M. Carrano, Pearson Prentice Hall

| - |  |
|---|--|
|   |  |
|   |  |

#### **Storing Data**

- Data of all kinds (numbers, letters, strings of characters, audio, video, even programs) are encoded and stored using 1s and 0s.
- When more than a single byte is needed, several adjacent bytes are used.
  - The address of the first byte is the address of the unit of bytes.

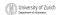

© 2008 W. Savitch, F.M. Carrano, Pearson Prentice Hall

#### **Files**

- Large groups of bytes in auxiliary memory are called files
- Files have names
- Files are organized into groups called directories or folders
- Java programs are stored in files
- Programs files are copied from auxiliary memory to main memory in order to be run

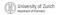

© 2008 W. Savitch, F.M. Carrano, Pearson Prentice Hall

#### 0 and 1

- Machines with only 2 stable states are easy to make, but programming using only 0s and 1s is difficult.
- Fortunately, the conversion of numbers, letters, strings of characters, audio, video, and programs is done automatically.

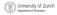

© 2008 W. Savitch, F.M. Carrano, Pearson Prentice Hal

#### **Programs**

- A program is a set of instructions for a computer to follow.
- We use programs almost daily (email, word processors, video games, bankomat, etc.).
- Following the instructions is called *running* or *executing* the program.

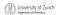

@ 2008 W. Savilch, E.M. Carrano, Dearson Prentice Ho

#### Input and Output

- Normally, a computer received two kinds of input:
  - the program
  - the *data* needed by the program.
- The output is the result(s) produced by following the instructions in the program.

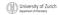

© 2008 W. Savitch, F.M. Carrano, Pearson Prentice Hall

# Running a Program Display 1.2 Running a Program Sometimes the computer and the program are considered to be one unit. Programmers typically find this view to be more convenient. Display 1.2 Running a Program Computer Output Display 1.2 Running a Program Output Output

#### The Operating System

- The operating system is a supervisory program that oversees the operation of the computer.
- The operating system retrieves and starts program for your
- Well-known operating systems include DOS, Microsoft Windows, Apple's Mac OS X, Linux, or UNIX.

| _   |                         |               |
|-----|-------------------------|---------------|
| all | University of           | <b>Zurich</b> |
| ()  | Consistence of Informat | in.           |

© 2008 W. Savitch, F.M. Carrano, Pearson Prentice Ha

#### **Programming Languages**

- High-level languages are relatively intuitive to write and to understand.
  - Java, Pascal, FORTRAN, C, C++, C#, BASIC, Visual Basic, etc.
- Unfortunately, computer hardware does not understand high-level languages.
  - Therefore, a high-level language program must be translated into a low-level language.

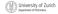

© 2008 W. Savitch, F.M. Carrano, Pearson Prentice Hall

#### Compilers

- A compiler translates a program from a highlevel language to a low-level language the computer can run.
- You compile a program by running the compiler on the high-level-language version of the program called the source program
- Compilers produce machine- or assemblylanguage programs called object programs.

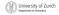

© 2008 W. Savitch, F.M. Carrano, Pearson Prentice Hall

#### Compilers, cont.

- Most high-level languages need a different compiler for each type of computer and for each operating system.
- Most compilers are very large programs that are expensive to produce.

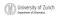

© 2008 W. Savitch, F.M. Carrano, Pearson Prentice Ha

#### Java Byte-Code

- The Java compiler does not translate a Java program into assembly language or machine language for a particular computer.
- Instead, it translates a Java program into bytecode
  - Byte-code is the machine language for a hypothetical computer (or interpreter) called the *Java* Virtual Machine

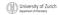

© 2008 W. Savitch, F.M. Carrano, Pearson Prentice Hall

#### Java Byte-Code, cont.

- A byte-code program is easy to translate into machine language for any particular computer.
- A program called an interpreter translates each byte-code instruction, executing the resulting machine-language instructions on the particular computer before translating the next byte-code instruction.

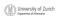

© 2008 W. Savitch, F.M. Carrano, Pearson Prentice Hall

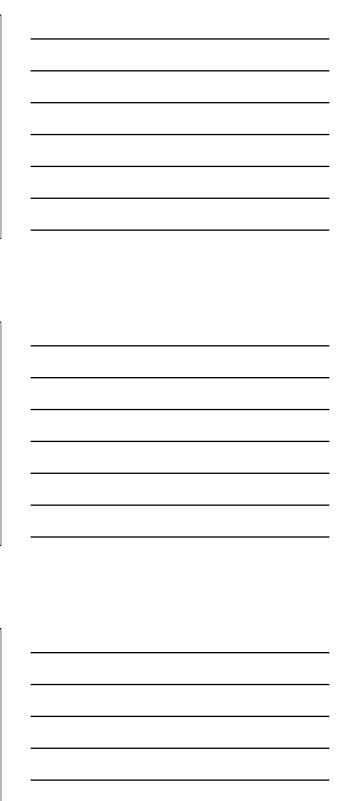

#### Compiling, Interpreting, Running

- Use the compiler to translate the Java program into byte-code (done using the compile command).
- Use the byte-code interpreter for your computer to translate each byte-code instruction into machine language and to run the resulting machine-language instructions (done using the run command).

| _       |                 |          |
|---------|-----------------|----------|
| 6110    | University of   | Total de |
| R 890 3 | Utiliversity of | ZUITCI   |
|         |                 |          |

© 2008 W. Savitch, F.M. Carrano, Pearson Prentice Hall

#### **Portability**

- After compiling a Java program into byte-code, that byte-code can be used on any computer with a byte-code interpreter and without a need to recompile.
- Byte-code can be sent over the Internet and used anywhere in the world.
- This makes Java suitable for Internet applications.

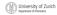

© 2008 W. Savitch, F.M. Carrano, Pearson Prentice Hal

Java program

Java compiler

Java compiler

Byte-code
Byte-code
Byte-code
Byte-code
Byte-code
Byte-code
Byte-code
Byte-code
Byte-code
Byte-code
Byte-code
Byte-code
Byte-code
Byte-code
Byte-code
Byte-code
Byte-code
Byte-code
Byte-code
Byte-code
Byte-code
Byte-code
Byte-code
Byte-code
Byte-code
Byte-code
Byte-code
Byte-code
Byte-code
Byte-code
Byte-code
Byte-code
Byte-code
Byte-code
Byte-code
Byte-code
Byte-code
Byte-code
Byte-code
Byte-code
Byte-code
Byte-code
Byte-code
Byte-code
Byte-code
Byte-code
Byte-code
Byte-code
Byte-code
Byte-code
Byte-code
Byte-code
Byte-code
Byte-code
Byte-code
Byte-code
Byte-code
Byte-code
Byte-code
Byte-code
Byte-code
Byte-code
Byte-code
Byte-code
Byte-code
Byte-code
Byte-code
Byte-code
Byte-code
Byte-code
Byte-code
Byte-code
Byte-code
Byte-code
Byte-code
Byte-code
Byte-code
Byte-code
Byte-code
Byte-code
Byte-code
Byte-code
Byte-code
Byte-code
Byte-code
Byte-code
Byte-code
Byte-code
Byte-code
Byte-code
Byte-code
Byte-code
Byte-code
Byte-code
Byte-code
Byte-code
Byte-code
Byte-code
Byte-code
Byte-code
Byte-code
Byte-code
Byte-code
Byte-code
Byte-code
Byte-code
Byte-code
Byte-code
Byte-code
Byte-code
Byte-code
Byte-code
Byte-code
Byte-code
Byte-code
Byte-code
Byte-code
Byte-code
Byte-code
Byte-code
Byte-code
Byte-code
Byte-code
Byte-code
Byte-code
Byte-code
Byte-code
Byte-code
Byte-code
Byte-code
Byte-code
Byte-code
Byte-code
Byte-code
Byte-code
Byte-code
Byte-code
Byte-code
Byte-code
Byte-code
Byte-code
Byte-code
Byte-code
Byte-code
Byte-code
Byte-code
Byte-code
Byte-code
Byte-code
Byte-code
Byte-code
Byte-code
Byte-code
Byte-code
Byte-code
Byte-code
Byte-code
Byte-code
Byte-code
Byte-code
Byte-code
Byte-code
Byte-code
Byte-code
Byte-code
Byte-code
Byte-code
Byte-code
Byte-code
Byte-code
Byte-code
Byte-code
Byte-code
Byte-code
Byte-code
Byte-code
Byte-code
Byte-code
Byte-code
Byte-code
Byte-code
Byte-code
Byte-code
Byte-code
Byte-code
Byte-code
Byte-code
Byte-code
Byte-code
Byte-code
Byte-code
Byte-code
Byte-code
Byte-code
Byte-code
Byte-code
Byte-code
Byte-code
Byte-code
Byte-code
By

|      |  | _ |
|------|--|---|
|      |  |   |
| <br> |  | _ |
|      |  |   |
|      |  |   |
|      |  |   |
|      |  |   |
|      |  |   |

#### Class Loader

- A Java program typically consists of several pieces called classes.
- Each class may have a separate author and each is compiled (translated into byte-code) separately.
- A class loader (called a linker in other programming languages) automatically connects the classes together.

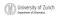

© 2008 W. Savitch, F.M. Carrano, Pearson Prentice Hall

#### A Sip of Java: Outline

History of the Java Language Applications and Applets A First Java Application Program Writing, Compiling, and Running a Java Program

> © 2008 W. Savitch, F.M. Carrano, Pearson Prentice Hall

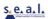

#### History of Java

- In 1991, James Gosling and Sun Microsystems began designing a language for home appliances (toasters, TVs, etc.).
  - Challenging, because home appliances are controlled by many different chips (processors)
  - Programs were translated first into an intermediate language common to all appliance processors.

© 2008 W. Savitch, F.M. Carrano, Pearson Prentice Hal

#### History of Java

- Then the intermediate language was translated into the machine language for a particular appliance's processor.
- Appliance manufacturers weren't impressed.
- In 1994, Gosling realized that his language would be ideal for a Web browser that could run programs over the Internet.
  - Sun produced the browser known today as HotJava.

© 2008 W. Savitch, F.M. Carrano, Pearson Prentice Hall

#### **Applications and Applets**

- Two kinds of java programs: applications and applets
- Applications
  - Regular programs
  - Meant to be run on your computer
- Applets
  - Little applications
  - Meant to be sent to another location on the internet and run there

© 2008 W. Savitch, F.M. Carrano, Pearson Prentice Hall

32

#### A First Java Application

- View <u>sample program</u> Listing 1.1
  - class FirstProgram

Hello out there.

I will add two numbers for you.
Enter two whole numbers on a line:
12 30
The sum of those two numbers is

42

Sample screen output

© 2008 W. Savitch, F.M. Carrano, Pearson Prentice Hal

#### 

#### Some Terminology

- The person who writes a program is called the programmer.
- The person who interacts with the program is called the user.
- A package is a library of classes that have been defined already.
  - import java.util.Scanner;

© 2008 W. Savitch, F.M. Carrano, Pearson Prentice Hall

#### Some Terminology

- The item(s) inside parentheses are called argument(s) and provide the information needed by methods.
- A variable is something that can store data.
- An instruction to the computer is called a statement; it ends with a semicolon.
- The grammar rules for a programming language are called the *syntax* of the language.

© 2008 W. Savitch, F.M. Carrano, Pearson Prentice Hall

#### Printing to the Screen

- System.out.println ("Whatever you want to print");
- System.out is an object for sending output to the screen.
- println is a method to print whatever is in parentheses to the screen.

#### Printing to the Screen

■ The object performs an action when you *invoke* or call one of its methods

 $object {\tt Name.methodName} (arguments {\tt TheMethodNeeds});\\$ 

© 2008 W. Savitch, F.M. Carrano, Pearson Prentice Hall

#### Compiling a Java Program or Class

- A Java program consists of one or more classes, which must be compiled before running the program
- You need not compile classes that accompany Java (e.g. System and Scanner)
- Each class should be in a separate file
- The name of the file should be the same as the name of the class

#### Compiling and Running

- Use an IDE (integrated development environment) which combines a text editor with commands for compiling and running Java programs
- When a Java program is compiled, the bytecode version of the program has the same name, but the ending is changed from .java to .class

© 2008 W. Savitch, F.M. Carrano, Pearson Prentice Hall

e Hall

#### Compiling and Running

- A Java program can involve any number of classes.
- The class to run will contain the words

public static void main(String□ args)

somewhere in the file

© 2008 W. Savitch, F.M. Carrano, Pearson Prentice Hall

#### Designing Programs: Outline

Object-Oriented Programming

Encapsulation

Polymorphism

Inheritance

Algorithms Components

Testing and Debugging

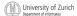

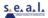

#### **Programming**

- Programming is a creative process
- Programming can be learned by discovering the techniques used by experienced programmers
- These techniques are applicable to almost every programming language, including Java

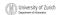

© 2008 W. Savitch, F.M. Carrano, Pearson Prentice Hall

#### **Object-Oriented Programming**

- Our world consists of objects (people, trees, cars, cities, airline reservations, etc.).
- Objects can perform actions which effect themselves and other objects in the world.
- Object-oriented programming (OOP) treats a program as a collection of objects that interact by means of actions.

University of Zurich Department of Informatics

© 2008 W. Savitch, F.M. Carrano, Pearson Prentice Ha

#### **OOP Terminology**

- Objects, appropriately, are called objects.
- Actions are called methods.
- Objects of the same kind have the same type and belong to the same class.
  - Objects within a class have a common set of methods and the same kinds of data
  - but each object can have it's own data values.

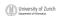

© 2008 W. Savitch, F.M. Carrano, Pearson Prentice Hall

#### **OOP Design Principles**

- OOP adheres to three primary design principles:
  - encapsulation
  - polymorphism
  - inheritance

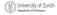

© 2008 W. Savitch, F.M. Carrano, Pearson Prentice Hall

#### Introduction to Encapsulation

- The data and methods associated with any particular class are encapsulated ("put together in a capsule"), but only part of the contents is made accessible.
  - Encapsulation provides a means of using the class, but it omits the details of how the class works.
  - Encapsulation often is called information hiding.

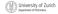

© 2008 W. Savitch, F.M. Carrano, Pearson Prentice Ha

#### Accessibility Example

- An automobile consists of several parts and pieces and is capable of doing many useful things.
  - Awareness of the accelerator pedal, the brake pedal, and the steering wheel is important to the driver.
  - Awareness of the fuel injectors, the automatic braking control system, and the power steering pump is not important to the driver.

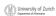

© 2008 W. Savitch, F.M. Carrano, Pearson Prentice Hal

#### Introduction to Polymorphism

- from the Greek meaning "many forms"
- The same program instruction adapts to mean different things in different contexts.
  - A method name, used as an instruction, produces results that depend on the class of the object that used the method.
  - everyday analogy: "take time to recreate" causes different people to do different activities
- more about polymorphism in Chapter 7

University of Zurich

© 2008 W. Savitch, F.M. Carrano, Pearson Prentice Hall

# Introduction to Inheritance Classes can be organized using inheritance. Vehicle

Family Car Sports Car School Bus Luxury B

Display 1.4

University of Zurich

© 2008 W. Savitch, F.M. Carrano, Pearson Prentice Hall

#### Introduction to Inheritance, cont.

- A class at lower levels inherits all the characteristics of classes above it in the hierarchy.
- At each level, classifications become more specialized by adding other characteristics.
- Higher classes are more inclusive; lower classes are less inclusive.

University of Zurich

© 2008 W. Savitch, F.M. Carrano, Pearson Prentice Hall

E1

| 1   |   |
|-----|---|
|     |   |
| - 1 | • |
|     |   |

#### Inheritance in Java

- used to organize classes
- "Inherited" characteristics do not need to be repeated
- New characteristics are added
- more about inheritance in Chapter 7

| _   |                        |        |
|-----|------------------------|--------|
| all | University of          | Zurich |
|     | Construct of Informati |        |

© 2008 W. Savitch, F.M. Carrano, Pearson Prentice Hall

#### Algorithms

- By designing methods, programmers provide actions for objects to perform.
- An algorithm describes a means of performing an action.
- Once an algorithm is defined, expressing it in Java (or in another programming language) usually is easy.

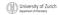

© 2008 W. Savitch, F.M. Carrano, Pearson Prentice Ha

#### Algorithms, cont.

- An algorithm is a set of instructions for solving a problem.
- An algorithm must be expressed completely and precisely.
- Algorithms usually are expressed in English or in pseudo code.

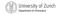

© 2008 W. Savitch, F.M. Carrano, Pearson Prentice Hall

E4

#### Example: Total Cost of All Items

- Write the number 0 on the whiteboard
- For each item on the list
  - add the cost of the item to the number on the whiteboard
  - replace the number on the whiteboard with the result of this addition
- Announce that the answer is the number written on the whiteboard

| (M) | University of | Zurich |
|-----|---------------|--------|
|     |               |        |

© 2008 W. Savitch, F.M. Carrano, Pearson Prentice Ha

#### **Reusable Components**

- Most programs are created by combining components that exist already.
- Reusing components saves time and money.
- Reused components are likely to be better developed, and more reliable.
- New components should designed to be reusable by other applications.

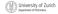

© 2008 W. Savitch, F.M. Carrano, Pearson Prentice Hal

#### Making Components Reusable

- Specify exactly how objects of the class interact with other objects.
- Design a class so that objects are general, rather than unique to a particular application.

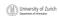

© 2008 W. Savitch, F.M. Carrano, Pearson Prentice Ha

#### **Testing and Debugging**

- Eliminate errors by avoiding them in the first place
  - Carefully design classes, algorithms and methods
  - Carefully code everything into Java
- Test your program with appropriate test cases (some where the answer is known), discover and fix any errors, then retest

| OWN | University of Zu | rich |
|-----|------------------|------|
|     |                  |      |

© 2008 W. Savitch, F.M. Carrano, Pearson Prentice Ha

#### **Errors**

- An error in a program is called a bug.
- Eliminating errors is called debugging.
- three kinds or errors
  - syntax errors
  - runtime errors
  - logic errors

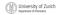

2008 W. Savitch, F.M. Carrano, Pearson Prentice Hall

#### Syntax Errors

- grammatical mistakes in a program
  - the grammatical rules for writing a program are very strict
- The compiler catches syntax errors and prints an error message.
- example: using a period where a program expects a comma

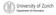

© 2008 W. Savitch, F.M. Carrano, Pearson Prentice Hall

| $\mathbf{a}$ | 1 | ١ |
|--------------|---|---|
| 1.           | ı | J |

#### **Runtime Errors**

- errors that are detected when your program is running, but not during compilation
- When the computer detects an error, it terminates the program and prints an error message.
- example: attempting to divide by 0

| _   |                        |        |
|-----|------------------------|--------|
| all | University of          | Zurich |
|     | Construct of Informati |        |

© 2008 W. Savitch, F.M. Carrano, Pearson Prentice Ha

#### **Logic Errors**

- errors that are not detected during compilation or while running, but which cause the program to produce incorrect results
- example: an attempt to calculate a Fahrenheit temperature from a Celsius temperature by multiplying by 9/5 and adding 23 instead of 32

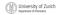

© 2008 W. Savitch, F.M. Carrano, Pearson Prentice Hal

#### Summary

- You have completed an overview of computer hardware and software.
- You have been introduced to program design and object-oriented programming.
- You have completed an overview of the Java programming language.
- You have been introduced to applets and graphics basics.

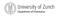

© 2008 W. Savitch, F.M. Carrano, Pearson Prentice Hall